## Sådan anvender du lister til forberedelse af årets GeoDanmark kortlægning

## Indledning

I forbindelse med den årlige ajourføring af GeoDanmark data har kommunerne nogle opgaver med at forberede, efterbehandle, samt evt. deltage i kommunal kvalitetskontrol.

For at gøre det lettere for kommunerne at udføre opgaverne, samt for at få en bedre datakvalitet, bliver der udarbejdet lister for alle kommuner til støtte for udførsel af opgaverne. Disse lister kan importeres i GeoDK-editoren, så du kan gå listerne igennem og kontrollere, om dine data er klar til ajourføringen.

Overordnet går forberedelsesopgaven ud på at kontrollere:

- om ændringen kan ses i Quick ortofoto
- om ændringen er placeret tilstrækkelig præcist på kortet
- om attributterne er sat korrekt

Denne vejledning viser, hvordan du anvender opgavelister i GeoDK-editoren til at udføre opgaverne, som forberedelse til årets ajourføring af data. Du bør dog også orientere dig i andre relevante GeoDanmark vejledninger, for at se hvordan du vurderer og tilpasser data.

De relevante vejledninger findes her:

[Retningslinje for løbende administrativ ajourføring](https://www.geodanmark.dk/downloadFile.php?file=https://www.geodanmark.dk/wp-content/uploads/2019/10/Retningslinje_for_loebende_administrativ_ajourfoering.pdf)

[Vejledning til kommuner om ændringsudpegning af bygninger](https://www.geodanmark.dk/downloadFile.php?file=https://www.geodanmark.dk/wp-content/uploads/2021/11/Vejledning-til-kommunerne-om-AeUP-af-bygninger-2022_20220524.pdf)

Vejledning til kommune om [ændringsudpegning af andet end bygninger](https://www.geodanmark.dk/downloadFile.php?file=https://www.geodanmark.dk/wp-content/uploads/2021/11/Vejledning-til-kommunerne-om-AeUP_excl_bygn_-2022_20220524.pdf)

[Best practise for ajourføring af bygninger](https://www.geodanmark.dk/downloadFile.php?file=https://www.geodanmark.dk/wp-content/uploads/2021/11/Best-Practice-for-bygninger-ver.-1.1.pdf)

[Best practise for ajourføring af veje](https://www.geodanmark.dk/downloadFile.php?file=https://www.geodanmark.dk/wp-content/uploads/2019/10/Best-practice-Ajourfoering-af-veje-ud-fra-DAR_version1_0.pdf)

## Sådan gør du

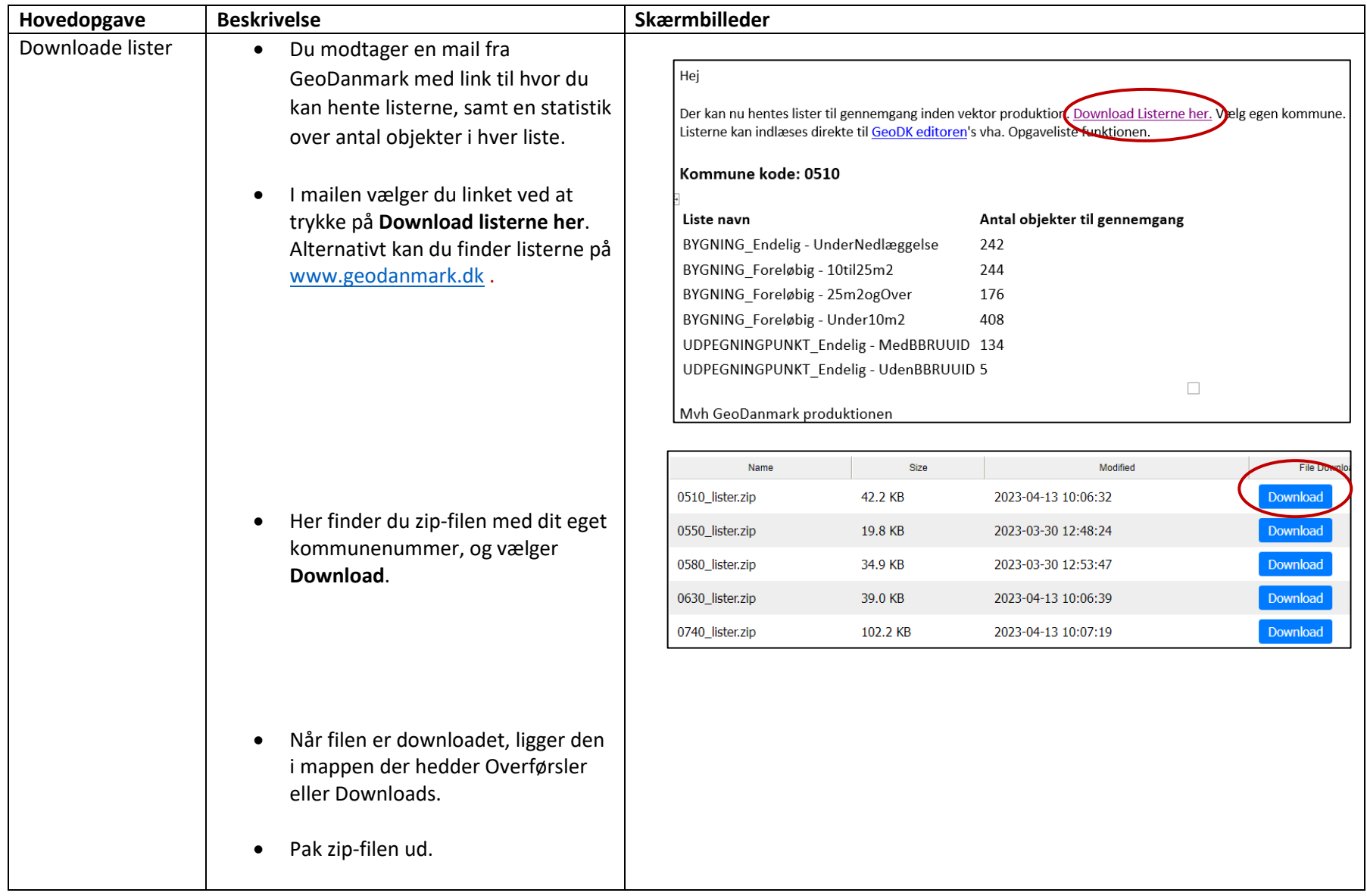

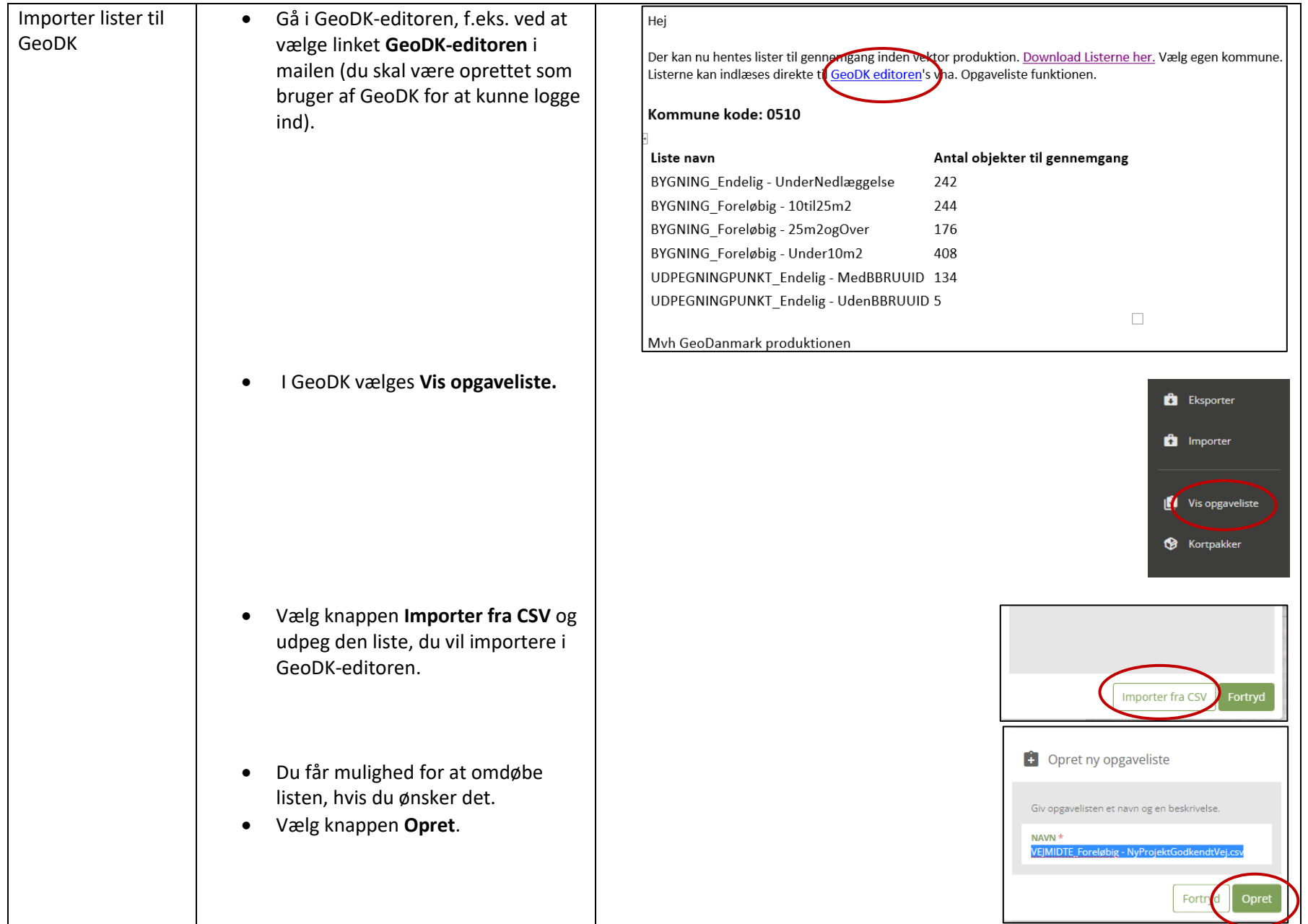

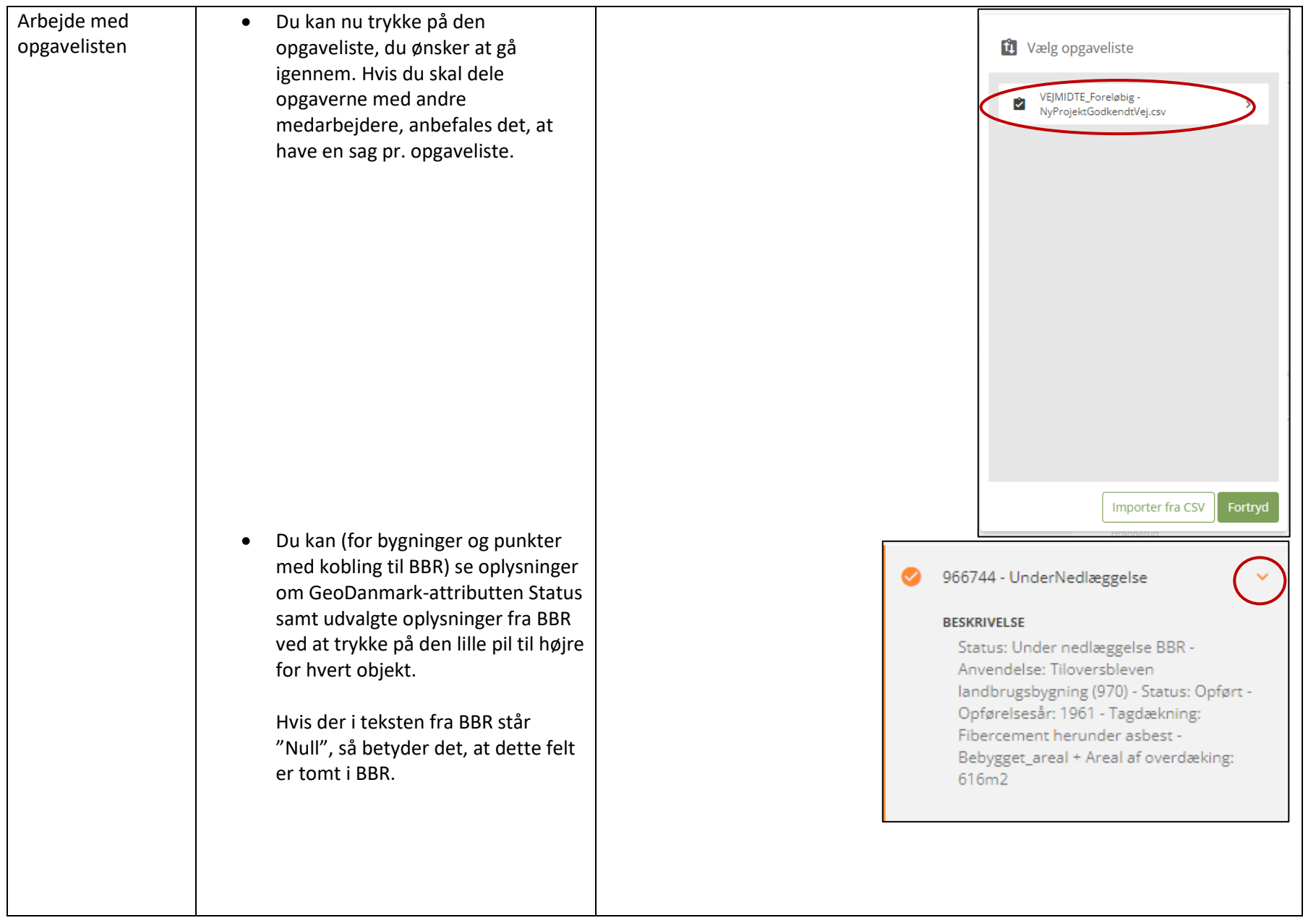

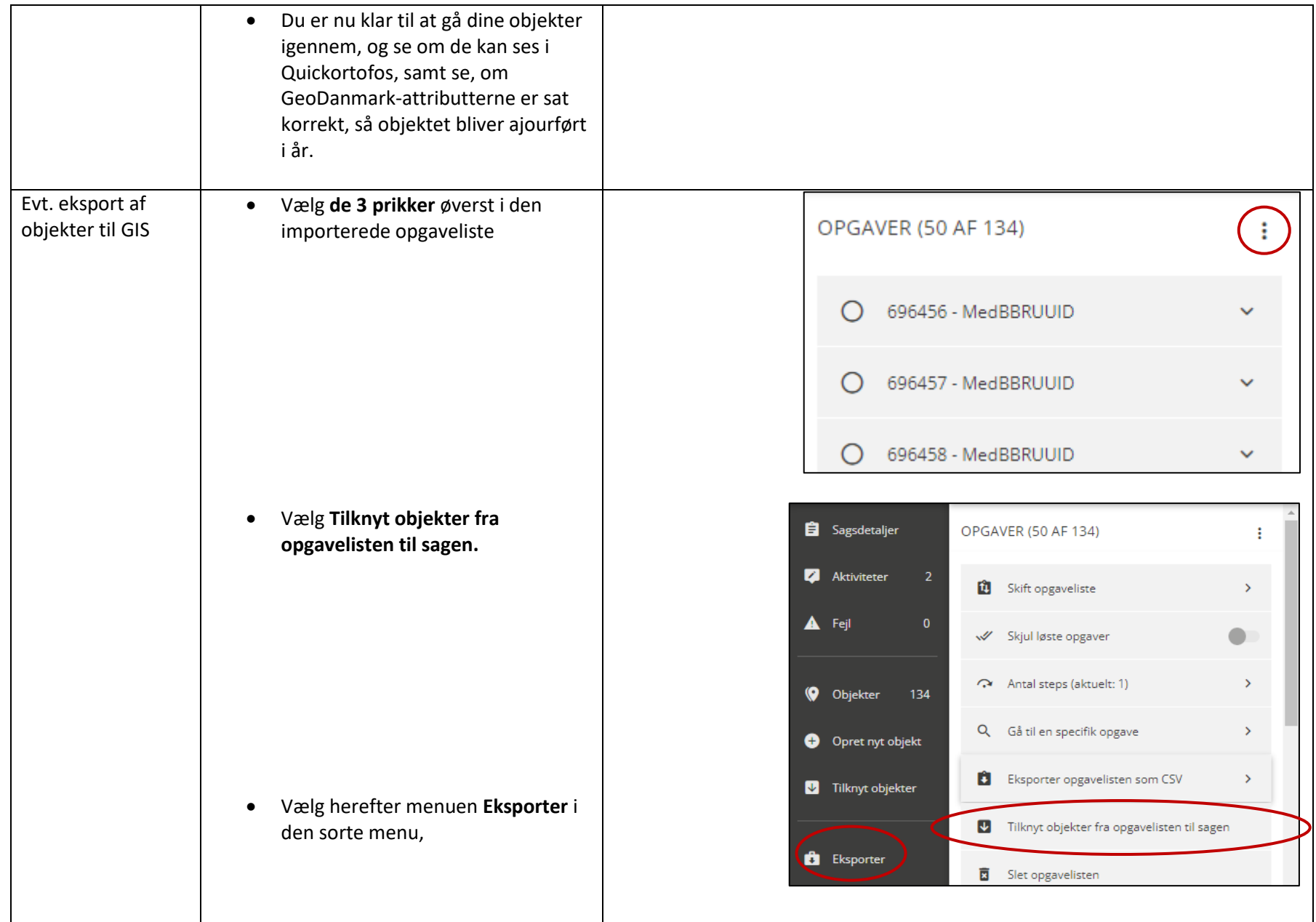

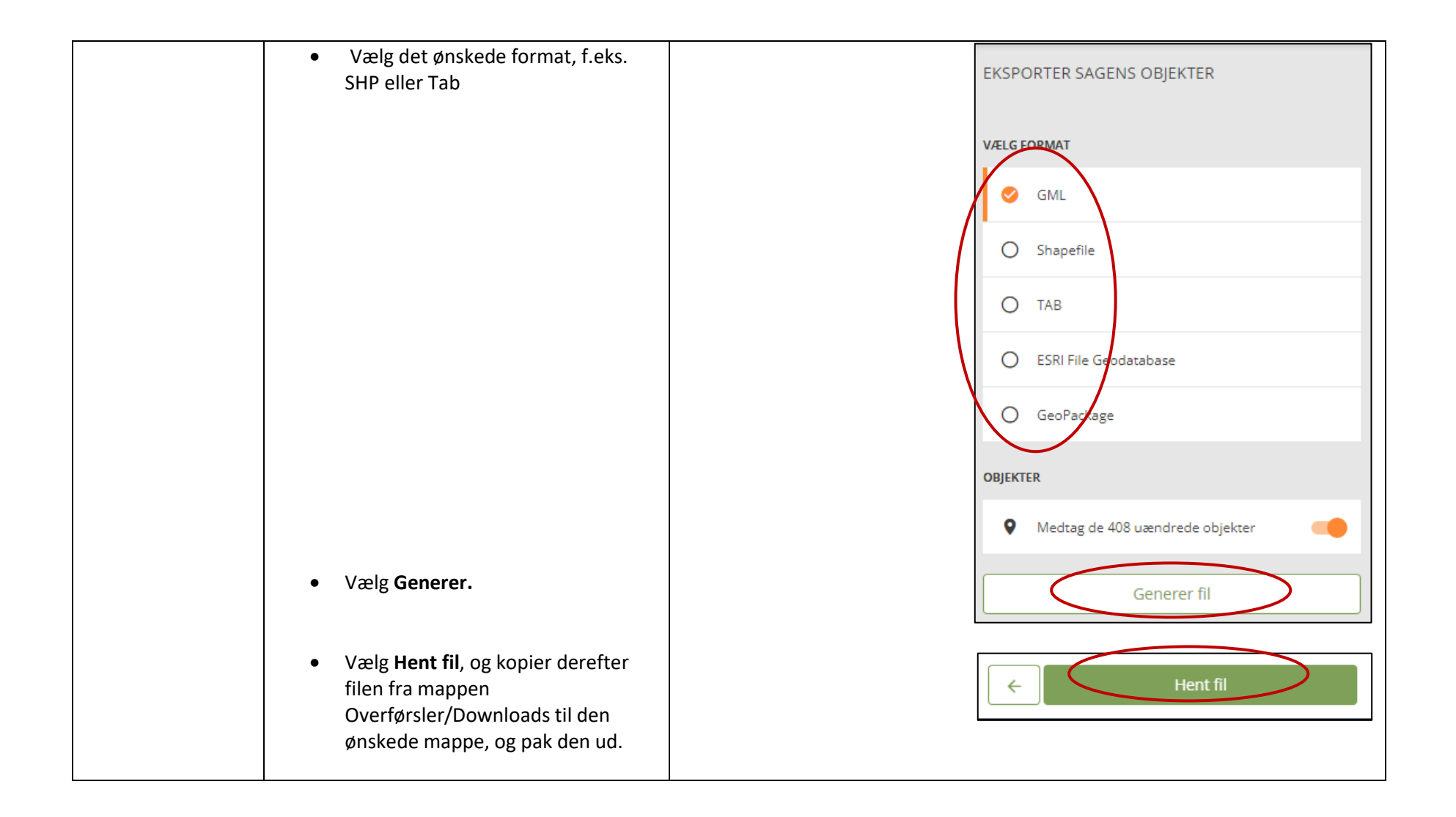

## Overblik lister og indhold

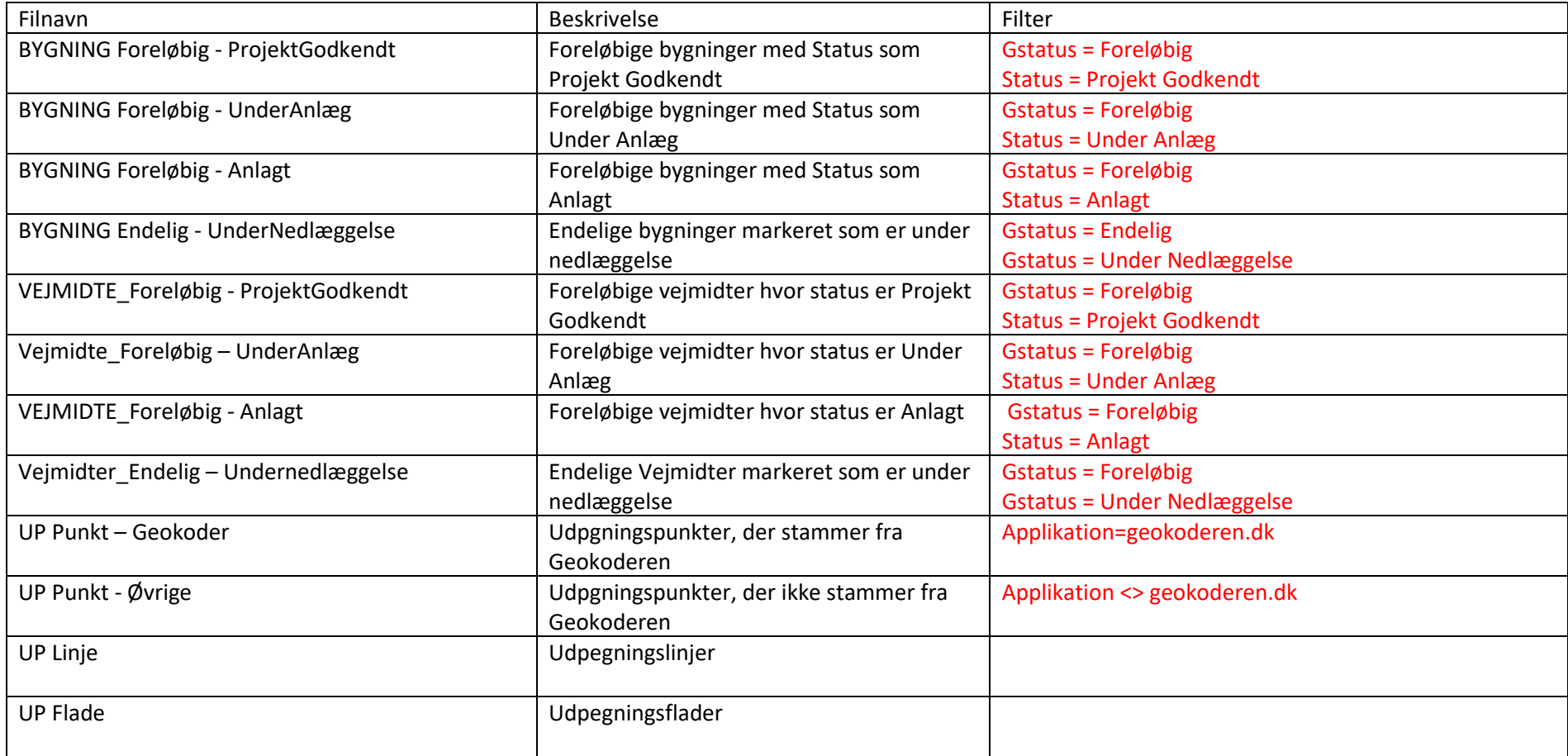